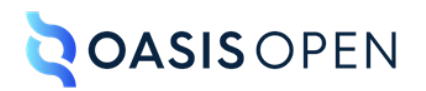

# **Review G: Metadata elements**

# **Table of contents**

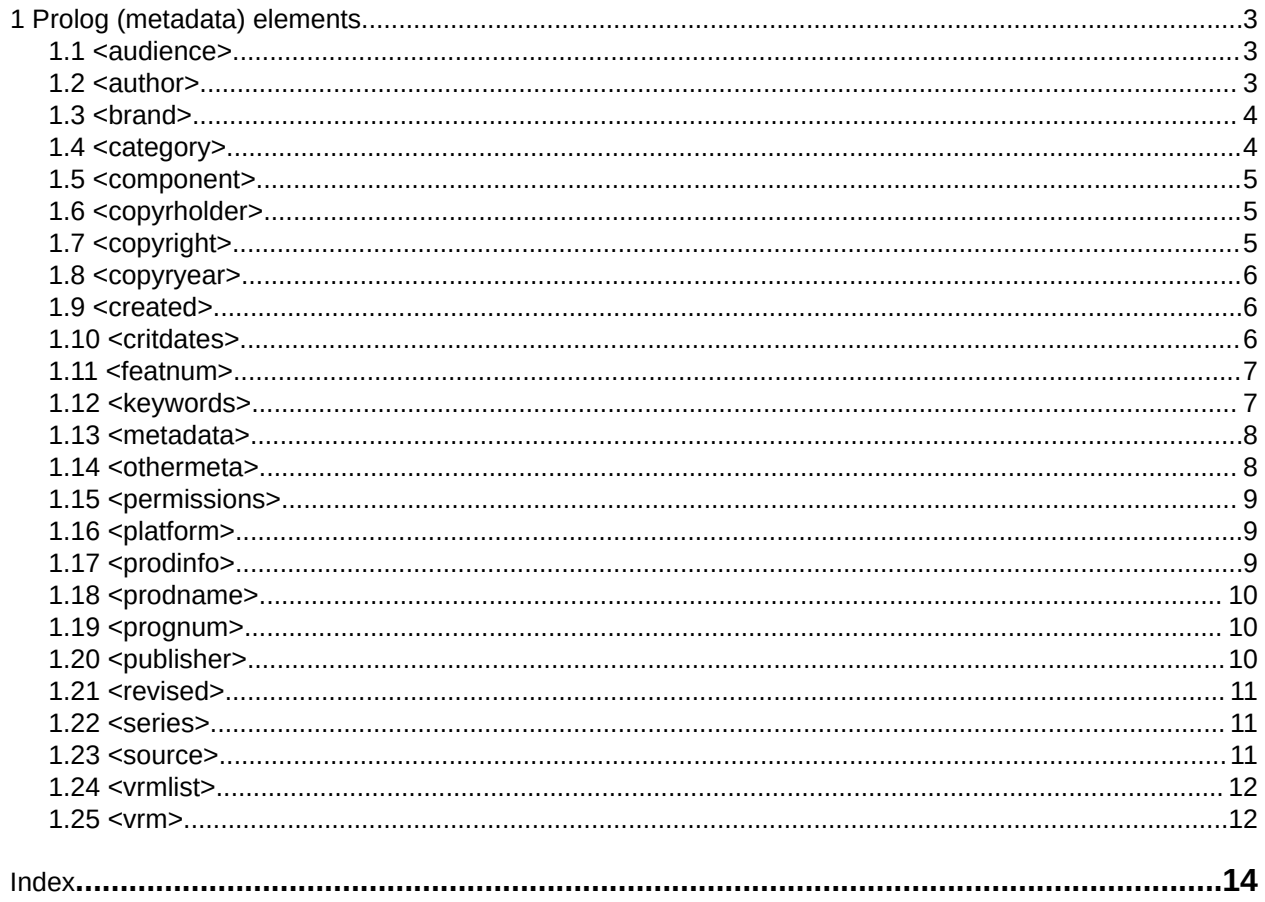

# <span id="page-2-0"></span>**1 Prolog (metadata) elements**

The prolog elements represent metadata that is associated with a document. Most of these elements are valid in both topics and maps.

# **1.1 <audience>**

An audience is the group of readers for whom a piece of content is intended.

# **Attributes**

The following attributes are available on this element: universal attributes and the attributes defined below.

#### **@experiencelevel**

Indicates the level of experience that the audience is assumed to possess. Different audiences might have different experience levels with respect to the same topic. For example, a topic might require general knowledge from a programmer but expert knowledge from a user.

#### **@job**

Specifies the high-level task that the audience for the content is trying to accomplish. Different audiences might read the same topic in terms of different high-level tasks. For example, a system administrator might read the topic when administering an application, while a programmer might read the same topic when customizing the application.

#### **@name**

Specifies a name for the audience, which can be used in the @audience attribute.

#### **@type**

Specifies the type of audience for whom the content is intended. Note that this differs from the @type attribute on many other DITA elements.

### **Example**

The following code sample shows how the  $\langle \text{audience} \rangle$  element can specify that a topic is intended for experienced programmers:

```
<prolog>
    <metadata>
        <audience type="programmer" experiencelevel="expert"/>
     </metadata>
</prolog>
```
# **1.2 <author>**

An author is the entity that created the content, such as a person, organization, or application.

# **Usage information**

The <author> element is equivalent to the <Creator> element in Dublin Core.

#### **Attributes**

The following attributes are available on this element: universal attributes, @keyref, and link-relationship attributes.

<span id="page-3-0"></span>For this element, the @type attribute specifies the type of author.

## **Example**

The following code sample shows that two people contributed to the topic:

```
<prolog>
     <author type="creator">Jane</author>
     <author type="contributor">John</author>
</prolog>
```
Jane is specified as a creator of the topic, and John is specified as a contributor to the topic.

# **1.3 <brand>**

A brand is a type of product that is manufactured by a company under a particular name.

### **Attributes**

The following attributes are available on this element: universal attributes.

### **Example**

See [<prodinfo>](#page-8-0). (9)

# **1.4 <category>**

A category is a class or division of things that has shared characteristics.

### **Usage information**

A category can be used to classify content for navigation or retrieval. Such classifications are likely to come from an enumerated or hierarchical set. A processor might sort topics based on the associated categories and create a type of generated navigation.

The <category> element is equivalent to both the <Coverage> element and the <Subject> element in Dublin Core.

#### **Attributes**

The following attributes are available on this element: universal attributes.

### **Example**

The following code sample shows that a topic is associated with three categories:

```
<prolog>
  <metadata>
   <category>History</category>
   <category>Non-fiction</category>
   <category>Editors' choice</category>
  </metadata>
</prolog>
```
# <span id="page-4-0"></span>**1.5 <component>**

A component is a part of a larger whole, such as a machine, software application, or vehicle.

# **Usage information**

A product might be made up of many components, each of which is installable separately. Components might also be shared by several products so that the same component is available for installation with many products.

# **Attributes**

The following attributes are available on this element: universal attributes.

# **Example**

See [<prodinfo>](#page-8-0). (9)

# **1.6 <copyrholder>**

A copyright holder is the entity that holds the legal rights to a work that has been assigned a copyright.

## **Attributes**

The following attributes are available on this element: universal attributes.

## **Example**

See <copyright> (5).

# **1.7 <copyright>**

A copyright is a legal device that gives the creator of a creative work the sole right to publish and sell that work.

# **Usage information**

The <copyright> element is a wrapper element that contains elements that specify the copyright holder and the copyright year.

The <copyright> element is equivalent to the <Rights> element in Dublin Core.

# **Attributes**

The following attributes are available on this element: universal attributes and the attribute defined below.

#### **@type**

Indicates the legal status of the copyright holder. Note that this differs from the  $@type$  attribute on many other DITA elements.

# **Example**

The following code sample shows that OASIS Open holds the copyright to the material covered in a topic. The copyright year is specified as 2020.

```
<prolog>
     <copyright>
```

```
 <copyryear year="2020"/>
       <copyrholder>OASIS Open</copyrholder>
     </copyright>
</prolog>
```
# **1.8 <copyryear>**

A copyright year is the year in which an author first published a work or submitted it to a copyrightgranting agency.

## **Attributes**

The following attributes are available on this element: universal attributes and the attribute defined below.

#### **@year**

Specifies the year in YYYY format

### **Example**

See [<copyright>](#page-4-0) (5).

# **1.9 <created>**

The creation date is the date that a document was ceated.

### **Attributes**

The following attributes are available on this element: universal attributes, date attributes, and the attribute defined below.

#### **@date (REQUIRED)**

Specifies the document creation date. The date is specified using the ISO 8601 format: *YYYY*-*MM*-*DD*, where *YYYY* is the year, *MM* is the month (01 to 12), and *DD* is the day (01-31).

### **Example**

See <critdates> (6).

# **1.10 <critdates>**

Critical dates are pivotal dates in the document life cycle, such as creation and revision dates.

### **Usage information**

The <critdates> element is equivalent to the <Date> element in Dublin Core.

### **Attributes**

The following attributes are available on this element: universal attributes.

### **Example**

The following code sample shows that the topic was created on 12 June 2020. It was then revised on 03 March 2021.

```
<prolog>
     <critdates>
         <created date="2020-06-12"/>
```

```
 <revised modified="2021-03-03" golive="2020-02-03" expiry="9999-09-09"/>
    </critdates>
</prolog>
```
# **1.11 <featnum>**

A feature number is the number that is associated with a product feature.

## **Attributes**

The following attributes are available on this element: universal attributes.

### **Example**

See [<prodinfo>](#page-8-0). (9)

# **1.12 <keywords>**

Key words are terms that apply to the topic or map.

## **Usage information**

The content of the  $\langle$ keywords> element can be used to optimize the rendered output:

- Processors might add metadata to the output format to facilitate search engine optimization.
- Processors might use the content of  $\langle$ indexterm> elements to generate an index for a document.

While the <keyword> element can be used inline, the <keywords> element is not an inline element. The  $\langle$ keywords> element only appears in the  $\langle$ topicmeta> or  $\langle$ prolog>, and it is used to specify keywords that apply to the topic.

### **Processing expectations**

All <keyword> and <indexterm> elements contained in the <keywords> element are considered part of the topic or map metadata. How the content of these elements is processed depends on the output medium.

# **Attributes**

The following attributes are available on this element: universal attributes.

# **Example**

The following code sample shows how several key words can be associated with a topic that is related to installing software:

```
<prolog>
     <metadata>
        <keywords>
             <keyword>installing</keyword>
             <keyword>prerequisites</keyword>
            <keyword>wizards</keyword>
        </keywords>
     </metadata>
</prolog>
```
# <span id="page-7-0"></span>**1.13 <metadata>**

A <metadata> element is a container that groups metadata such as audience and key words.

# **Usage information**

Elements inside of the <metadata> element provide information about the content and subject of an information resource.

When used in topics, metadata elements that are outside of the  $\epsilon_{\text{metadata}}$  element generally provide lifecycle information for the content unit, such as the author or copyright.

When used in maps, several metadata elements are allowed both inside and outside of the <metadata> container element. This is done to provide parity with topic prologs.

## **Attributes**

The following attributes are available on this element: universal attributes.

# **Example**

The following code sample shows how metadata can be provided in a topic about jet packs:

```
<prolog>
     <metadata>
        <audience type="user" job="flying" experiencelevel="advanced"/>
        <keywords>
            <keyword>jet pack</keyword>
             <keyword>danger</keyword>
            <keyword>liability</keyword>
         </keywords>
     </metadata>
</prolog>
```
# **1.14 <othermeta>**

Other metadata is metadata that specifies properties by using name and content pairs.

# **Attributes**

The following attributes are available on this element: universal attributes and the attributes defined below.

**@name (REQUIRED)**

Specifies the name of the metadata property.

#### **@content (REQUIRED)**

Specifies the value for the property named in the @name attribute.

#### **@translate-content**

Indicates whether the @content attribute is translated. Allowable values are "yes", "no", and -ditause-conref-target.

### **Example**

The following code sample shows that the metadata ThreadWidthSystem has a value of "metric":

```
<prolog>
     <metadata>
        <othermeta name="ThreadWidthSystem" content="metric"/>
```

```
 </metadata>
</prolog>
```
# **1.15 <permissions>**

Permissions are the level of entitlement that are needed to access content.

# **Attributes**

The following attributes are available on this element: universal attributes and the attribute defined below.

#### **@view**

Specifies the classifications of viewers that are allowed to view the document

## **Example**

The following code sample shows that the topic is only intended for an internal-user audience:

```
<prolog>
  <permissions view="internal-users"/>
</prolog>
```
# **1.16 <platform>**

A platform is a group of technologies that are used as a base upon which other applications, processes, or technologies are developed.

# **Attributes**

The following attributes are available on this element: universal attributes.

### **Example**

See <prodinfo> (9).

# **1.17 <prodinfo>**

Product information is information about a product. It might include the product name or number, brand name, associated components, and more.

### **Attributes**

The following attributes are available on this element: universal attributes.

### **Examples**

This section contains examples of how the <prodinfo> element can be used.

**Figure 1: Example of product information for an item of cookware**

The following code sample shows the  $\langle$ prodinfo> element can contain several elements that specify metadata about an item of cookware:

```
<prolog>
   <metadata>
     <prodinfo>
       <prodname>12'' Stainless Steel Skillet</prodname>
       <brand>Chef's Gourmet Kitchenware</brand>
      <prognum>4545455-AD</prognum>
```

```
 <platform>Electric</platform>
       <platform>Gas</platform>
      <platform>Induction</platform>
       <series>Stainless Cookware</series>
    </prodinfo>
   </metadata>
</prolog>
```
#### **Figure 2: Example of product information for a software application**

The following code sample shows that a topic is about the product "Transcription Assistant". The product is at version number 1.3.1, operates on the Linux platform, and has the program number SN-12345T.

```
<prolog>
   <metadata>
    <prodinfo>
       <prodname>Transcription Assistant</prodname>
      <vrmlist>
         <vrm version="1" release="3" modification="1"/>
       </vrmlist>
       <featnum>SN-12345T</featnum>
      <component>Voice Activation</component>
      <platform>Linux</platform>
       <platform>Windows</platform>
    </prodinfo>
  </metadata>
</prolog>
```
# **1.18 <prodname>**

A product name is the name that a business, company, or enterprise chooses to give a product.

#### **Attributes**

The following attributes are available on this element: universal attributes.

#### **Example**

See [<prodinfo>](#page-8-0) (9).

# **1.19 <prognum>**

A program number is an order number or a product tracking code.

#### **Attributes**

The following attributes are available on this element: universal attributes.

#### **Example**

See [<prodinfo>](#page-8-0) (9).

# **1.20 <publisher>**

A publisher is an entity (person, company, or organization) who makes information, literature, music, software, and other content available to a reader.

### **Usage information**

The <publisher> element is equivalent to the <Publisher> element in Dublin Core.

# <span id="page-10-0"></span>**Attributes**

The following attributes are available on this element: universal attributes, link-relationship attributes, and @keyref.

# **Example**

The following code sample shows that the content is published by OASIS Open Printing, Inc:

```
<prolog>
    <author>Ivan</author>
     <publisher>OASIS Open Printing, Inc.</publisher>
</prolog>
```
# **1.21 <revised>**

Revision information is used to maintain tracking dates that are important in a development cycle, such as the date of the last modification, the original availability date, and the expiration date.

# **Attributes**

The following attributes are available on this element: universal attributes, date attributes, and the attribute defined below.

#### **@modified (REQUIRED)**

Specifies the last modification date. The date is specified using the ISO 8601 format: *YYYY*-*MM*-*DD*, where *YYYY* is the year, *MM* is the month (01 to 12), and *DD* is the day (01-31).

## **Example**

See [<critdates>](#page-5-0) (6).

# **1.22 <series>**

A series is a set of related products or programs.

# **Attributes**

The following attributes are available on this element: universal attributes.

**Example**

See [<prodinfo>](#page-8-0). (9)

# **1.23 <source>**

A source is a resource from which the present topic is derived, either completely or in part.

# **Usage information**

The <source> element contains a description of the resource. Alternatively, the @href or @keyref attributes can be used to reference a description of the resource.

The <source> element is equivalent to the <Source> element in Dublin Core.

## <span id="page-11-0"></span>**Processing expectations**

It is undefined what it means when the <source> element has both content and an attribute-based reference to another resource. It is up to the implementation to determine the processing for this situation.

### **Attributes**

The following attributes are available on this element: universal attributes, link-relationship attributes, and @keyref.

For this element, the  $Q$ href attribute provides a reference to a resource from which the topic is derived.

### **Example**

The following code sample shows that the content is based on information from the *XML Exchange Table Model Document Type Definition*:

```
<prolog>
     <source>XML Exchange Table Model Document Type Definition</source>
</prolog>
```
# **1.24 <vrmlist>**

A version metadata list is a grouping of one or more  $\langle \text{vrm} \rangle$  elements that specify information about the version, release, and modification levels of a product.

### **Attributes**

The following attributes are available on this element: universal attributes.

# **Example**

The following code sample shows the version numbers that are associated with "Widge-o-matic" product:

```
<prolog>
     <metadata>
         <prodinfo>
             <prodname>Widge-o-matic</prodname>
              <vrmlist>
                 <vrm version="1" release="2" modification="0"/>
                 <vrm version="1" release="2" modification="1"/>
             </vrmlist>
         </prodinfo>
     </metadata>
</prolog>
```
This indicates that the topic covers Version 1, release 2, modification levels 0 and 1 (often expressed as version 1.2.0 and 1.2.1).

# **1.25 <vrm>**

Version metadata is metadata that is used to track the version, release, and modification numbers for a product

### **Attributes**

The following attributes are available on this element: universal attributes and the attributes defined below.

## **@modification**

Specifies the modification level of the current version and release

#### **@release**

Specifies the product release identifier

#### **@version (REQUIRED)**

Specifies the released version number of the product

# **Example**

See [<vrmlist>](#page-11-0) (12).

# <span id="page-13-0"></span>**Index**

# **E**

element groups prolog [3](#page-2-0) elements prolog <audience> [3](#page-2-0) <author> [3](#page-2-0) <brand> [4](#page-3-0) <category> [4](#page-3-0) <component> [5](#page-4-0) <copyrholder> [5](#page-4-0) <copyright> [5](#page-4-0) <copyryear> [6](#page-5-0) <created> [6](#page-5-0) <critdates> [6](#page-5-0) <featnum> [7](#page-6-0) <keywords> [7](#page-6-0) <metadata> [8](#page-7-0) <othermeta> [8](#page-7-0)  $<$ permissions> [9](#page-8-0) <platform> [9](#page-8-0) <prodinfo> [9](#page-8-0)  $<$ prodname $> 10$  $> 10$ <prognum> [10](#page-9-0) <publisher> [10](#page-9-0) <revised> [11](#page-10-0) <series> [11](#page-10-0) <source> [11](#page-10-0)  $<$ v $rm> 12$  $rm> 12$ <vrmlist> [12](#page-11-0)

prolog elements *(continued)* <platform> [9](#page-8-0)  $<$ prodinfo $> 9$  $> 9$  $<$ prodname $> 10$  $> 10$  $<$ prognum $> 10$  $> 10$ <publisher> [10](#page-9-0) <revised> [11](#page-10-0) <series> [11](#page-10-0) <source> [11](#page-10-0)  $<$ vrm $> 12$  $> 12$ <vrmlist> [12](#page-11-0)

# **P**

```
prolog elements
   <audience> 3
   <author> 3
   <brand> 4
   <category> 4
   <component> 5
   <copyrholder> 5
   <copyright> 5
   <copyryear> 6
   <created> 6
   <critdates> 6
   <featnum> 7
   <keywords> 7
   <metadata> 8
   <othermeta> 8
   <permissions> 9
```